#### **Educating Talents** since 1460.

Universität Basel Petersplatz 1 Postfach 2148 4001 Basel Schweiz

[www.unibas.ch](https://www.unibas.ch)

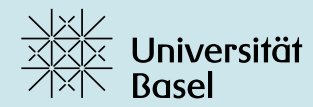

# Einstieg in **das digitale Lernen**

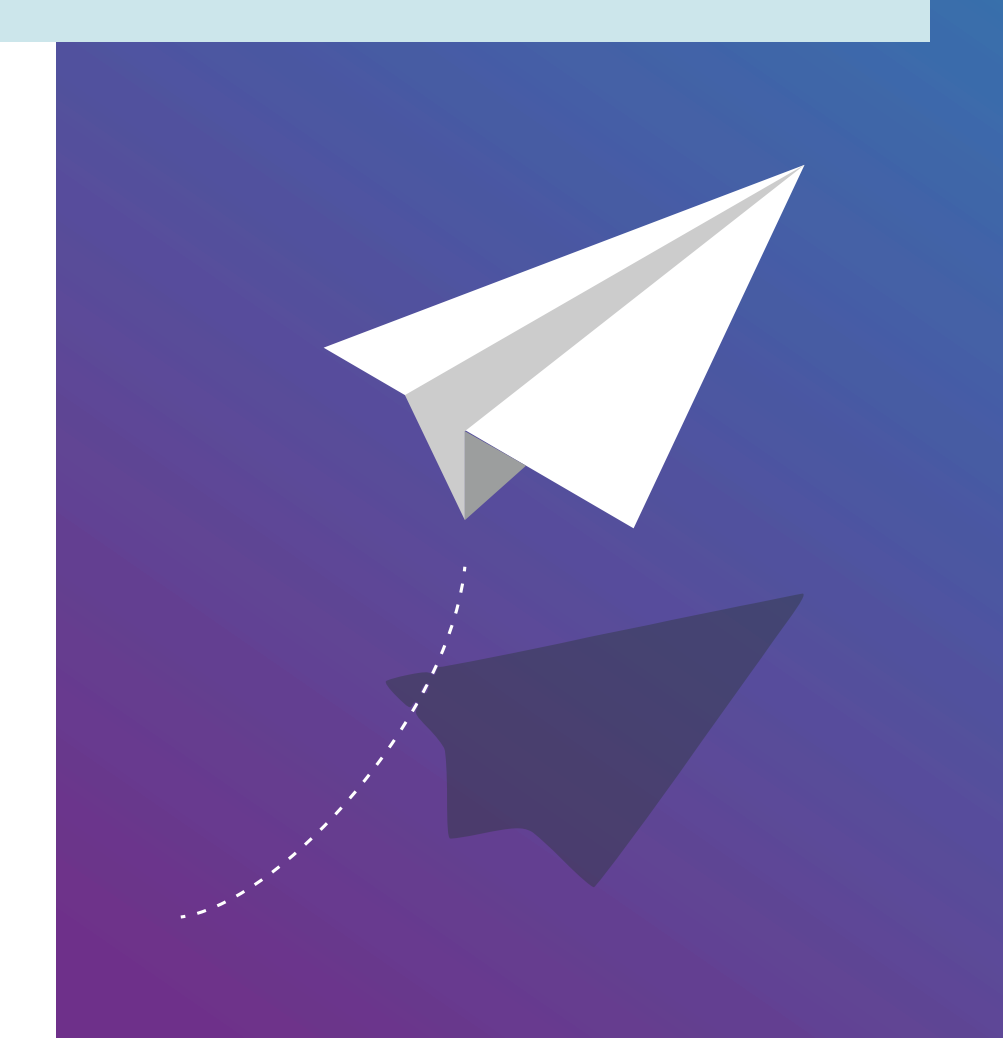

#### **Bildungstechnologien | Projekt Digital Literacies**

Mehr Information: <https://digitalskills.unibas.ch> Kontact: [digital-literacies@unibas.ch](mailto:digital-literacies@unibas.ch)

Version dieses Dokuments: 6.0, Februar 2024

Dieses Dokument wurd vom [Team Educational Technologies](https://www.unibas.ch/de/Universitaet/Administration-Services/Vizerektorat-Lehre/Learning-and-Teaching/Bildungstechnologien.html) der Universität Basel Basel verfasst.

Lizenz für Text und Bilder: Creative Commons Attribution–Non-Commercial–ShareAlike 4.0 International <https://creativecommons.org/licenses/by-nc-sa/4.0/>

Das Logo der Universität Basel ist urheberrechtlich geschützt.

# **Einstieg in das digitale Lernen**

Laut der [› Strategie der Universität Basel](https://www.unibas.ch/de/Universitaet/Portraet/Strategie.html) müssen Studierende heutzutage nicht nur Wissen und praktische Fähigkeiten erwerben – auch kritisches und kreatives Denken und Handeln gehört dazu. Dies trifft auch und gerade auf die zunehmende Digitalisierung der Gesellschaft und Arbeitswelt zu, die auch vor dem Studium nicht haltmacht.

Den Einstieg in die digitale Lern-Welt können die vorliegenden Empfehlungen erleichtern.

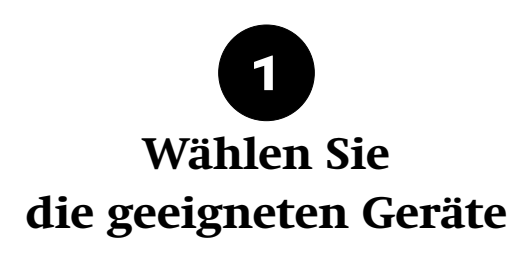

Seit den letzten zwei Jahrzehnten spielen digitale Geräte eine immer wichtigere Rolle auch in der akademischen Welt. Mobilgeräte wie Smartphones und Tablets eignen sich zwar ideal für die Rezeption von Inhalten – Videos, Musik und Ähnlichem –, sind jedoch nicht auf die Produktion von Inhalten ausgelegt. Aus diesem Grund nutzt die überwiegende Mehrheit der Studierenden einen Laptop fürs Studium (gemäss einer [› Studie](https://unipub.uni-graz.at/obvugruniver/content/titleinfo/5816507) [der Universität Graz](https://unipub.uni-graz.at/obvugruniver/content/titleinfo/5816507) bis zu 98%).

Die Universität Basel bietet ihren Studierenden dabei Unterstützung an: das Projekt Neptun bietet die Möglichkeit, unter bestimmten Voraussetzungen Geräte zu einem vergünstigten Preis zu erwerben. Weitere Informationen dazu finden Sie auf der [› Projekt-Webseite.](https://projektneptun.ch/)

Wenn Sie in Besitz eines Laptops sind, ist der nächste Schritt der Zugang zum Internet. Auf [› dieser Webseite](https://its.unibas.ch/de/anleitungen/netzwerkzugang/) der IT-Services, erfahren Sie, wie Sie mit [› eduroam](https://its.unibas.ch/en/manuals/network-access/anleitung-eduroam/) über WLAN Internet-Zugang erhalten und wie Sie über das [› Virtual Private Network](https://its.unibas.ch/de/anleitungen/netzwerkzugang/anleitung-vpn/) (VPN) der Universität zusätzliche Sicherheitsvorkehrungen treffen können.

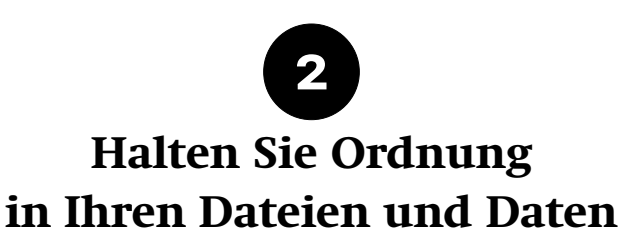

Im Verlauf Ihres Studiums ist es von wesentlicher Bedeutung, Ihre Dateien und Daten gut zu pflegen. Diese Dateien und Daten auf Ihren Geräten enthalten nämlich einen Teil des Wissenw, das Sie sich erfolgreich aneignen müssen. Denken Sie zum Beispiel daran, dass Sie die Vorlesungsnotizen, die Sie heute oder morgen in Ihren Computer tippen, Wochen oder Monate später zur Prüfungsvorbereitung brauchen.

Schaffen Sie Ordnung, damit Sie keine Dateien und Daten verlieren: Wie auf [› dieser](https://researchdata.unibas.ch/en/planning/data-organisation) [Website](https://researchdata.unibas.ch/en/planning/data-organisation) vorgeschlagen, sind Informationen leichter wiederzufinden, wenn es eine logische Dateistruktur mit aussagekräftigen File-Namen gibt, Tags verwendet werden und Unnötiges regelmässig gelöscht wird. Spezielle Anwendungen zum Verwalten Ihrer Notizen und Dokumente sind eine praktische Sache (nützliche Apps in diesem Bereich sind etwa Notizenmanager wie [› Evernote](https://evernote.com/) oder [› Joplin](https://joplinapp.org/) und Dokumentenmanager wie [› Mendeley\)](https://www.mendeley.com/).

Die IT-Services der Universität Basel [› empfehlen mit Nachdruck,](https://its.unibas.ch/de/sicherheit/verhalten/) regelmässig Backups aller wichtigen Dateien und Daten zu erstellen (unter Backup ist eine Kopie auf einem separaten Gerät oder in der Cloud zu verstehen, beispielsweise auf [› SWITCHdrive\)](https://drive.switch.ch/).

Seien Sie darüber hinaus immer vorsichtig mit Passwörtern und Login-Informationen – nehmen Sie die [› Regeln zur Passwort-Sicherheit](https://its.unibas.ch/de/sicherheit/zugang/) ernst (separate, starke Kennwörter). Nutzen Sie am besten einen Passwortmanager wie zum Beispiel [› Keepass,](https://keepass.info/) der die Nutzung bequemer macht und die Sicherheit erhöht.

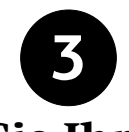

## **Stärken Sie Ihre digitale Informationskompetenz**

Von Enzyklopädie-Artikeln bis hin zu Nachrichten oder Strassenplänen: Wahrscheinlich suchen Sie mehrmals täglich nach digitalen Informationen.

Ein Teil Ihres Studiums besteht darin, Informationen zu finden, zu organisieren, sie sich anzueignen und weiterzugeben. Deswegen ist es sinnvoll, die eigenen Recherchekompetenzen noch weiter zu stärken. Im Studium geht es insbesondere darum, sich nicht nur allgemeine Informationen, sondern fachspezifische, vertrauenswürdige Informationen zu finden.

Zu diesem Zweck erlernen Sie die Verwendung spezifischer Suchmaschinen und Datenbanken. Sie lernen auch Kriterien kennen, um echte Nachrichten von Fake News und gute von schlechten Daten zu unterscheiden. Wir haben auf [› dieser Website](https://digitalskills.unibas.ch/de/ressourcen/informationsressourcen/informations-daten-und-medienkompetenz) weitere Links, Tipps und Ressourcen zum Thema zusammengestellt.

Das Speichern und Aufbewahren von Informationen und Daten für Referenzzwecke ist ebenfalls ein wesentlicher Punkt. Sogenannte Reference Manager wie [› Zotero,](https://www.zotero.org/) [› Citavi](https://www.citavi.com/) oder [› Mendeley](https://www.mendeley.com/) sind Tools, die genau dabei helfen. Sie sind praktisch, um die Informationen abzulegen, die Sie gefunden haben. Sie können sie auch zur Speicherung von Detail-Informationen zu nützlichen Artikeln und Büchern, aber auch zu sonstigen digitalen Objekten wie Websites, Podcasts, Videos oder E-Books verwenden. Mit manchen lassen sich zudem auch Notizen verwalten (siehe oben). Das Ziel ist, nie etwas Wichtiges aus den Augen zu verlieren.

Ergreifen Sie jede Chance, Ihre Informations- und Datenkompetenzen zu erweitern! Ihre Fakultät und die [› Universitätsbibliothek](https://ub.unibas.ch/de/fuehrungen-schulungen/) bieten Kurse an, um Sie dabei zu unterstützen.

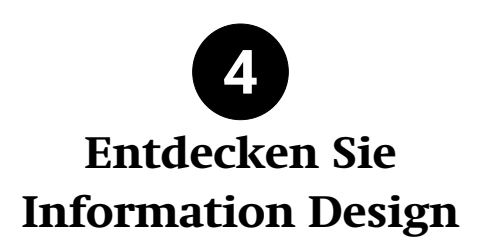

Sei es Kurznachrichten im Chat schreiben oder E-Mails beantworten: Was gibt es Selbstverständlicheres, als ein Mobilgerät oder einen Computer für Text zu verwenden? Jedoch müssen die Studierenden in vielen Fällen nicht nur kurze, einfache Texte verfassen, sondern strukturierte Essays samt Fussnoten und Bibliografie, die manchmal Dutzende Seiten lang sind. Eine Voraussetzung dafür ist, sich in mindestens einem Textverarbeitungsprogramm auszukennen. Bei Bedarf können Sie das [› Kursangebot](https://fortbildung.unibas.ch/courses/organizer/itservices-31/1) der IT-Services in Anspruch nehmen, wo Sie die effiziente Nutzung von Office-Programmen erlernen.

Neben der klassischen Option, Programme wie Microsoft Office oder das Open-Source-Programm [› LibreOffice](https://www.libreoffice.org/) zu installieren, können Sie auch auf Online-Textverarbeitung zurückgreifen. Die Vorteile dieser Online-Tools: Sie können von jedem Gerät aus auf Ihre Dateien zugreifen und sie bearbeiten, auch unterwegs. Darüber hinaus haben Online-Textverarbeitungstools normalerweise Kollaborationsfunktionen. Wenn Sie zusammen mit anderen Studierenden an einem Paper arbeiten, ist das viel praktischer, als Dateien per Mail hin und her zu senden. In den meisten Fällen können sogar mehrere Personen gleichzeitig ein Dokument bearbeiten (der Fachbegriff dafür ist «realtime collaborative editing»). Die Universität Basel stellt ihren Studierenden zwei online Office-Pakete zur Verfügung: Microsoft Office 365 (Login unter [› portal.office.com\)](https://portal.office.com/) und [› OnlyOffice](https://www.onlyoffice.com/) (über [› SWITCHdrive\)](https://drive.switch.ch/).

Jedoch sind Online-Textverarbeitungs-programme weniger leistungsfähig als solche, die auf Ihrem Computer laufen, und daher für sehr lange Dokumente weniger geeignet. Wenn Sie sich für Online-Textverarbeitung von Drittanbietern entscheiden, müssen Sie auch Fragen wie Privatsphäre und Datenschutz berücksichtigen: es kann bei bei Online-Tools passieren, dass die Dokumente für die Datensammlung ausgenutzt werden.

Im Laufe Ihres Studiums werden Sie lernen, dass Aussagen mit einer klaren Erwähnung der Quelle untermauert werden müssen. Dieses Kenntlichmachen der Quelle stärkt das Argument und ist auch unabdingbar, um Plagiate zu vermeiden. Wenn Sie Essays oder wissenschaftliche Arbeiten schreiben, kann es Ihnen sehr viel Zeit ersparen, wenn Sie Ihr Textverarbeitungsprogramm mit einem Reference Manager (siehe oben) kombinieren. Ein Reference Manager kann automatisch Fussnoten und Bibliografien in Ihr Dokument einfügen. Wenn Sie sich in der Textverarbeitung bereits gut auskennen, können Sie als Nächstes Ihr Wissen über Präsentationssoftware (wie Microsoft PowerPoint oder [› LibreOffice Impress\)](https://www.libreoffice.org/discover/impress/) und Tabellenkalkulation (z. B. Microsoft Excel oder [› Libre-](https://www.libreoffice.org/discover/calc/)[Office Calc\)](https://www.libreoffice.org/discover/calc/) erweitern.

Als letzten Schritt können Sie mehr darüber erfahren, wie Sie Ihre Gedanken effizient mitteilen. Machen Sie sich dafür mit den Prinzipien der Wissenschafts-Kommunikation vertraut (vgl. [› dieses gute Buch zum Thema\)](https://swisscovery.slsp.ch/permalink/41SLSP_NETWORK/19n6r1g/alma991038197209705501).

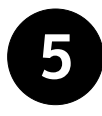

# **Stärken Sie Ihre digitale Kommunikationskompetenz**

Bei der Lehre handelt es sich von jeher um eine Form der Kommunikation. Entsprechend ist Digital Teaching eine digitale Kommunikationsform, die nicht nur auf spezifische Tools, sondern auch auf allgemeine Regeln und Gewohnheiten zurückgreift.

Die digitale Kommunikation ist immer noch an Universitäten stark an E-Mails orientiert. Tatsächlich sind Studierende verpflichtet, regelmässig in ihre Mailbox zu schauen.

Wie der Name schon sagt, ist die elektronische Post in ihrer Form dem klassischen Brief viel näher als dem Instant Messaging und erfordert daher eine Anrede und eine Grussformel. Normalerweise wird auch eine formellere Sprache verwendet (wie dieser [› Comicstrip](http://phdcomics.com/comics/archive.php?comicid=1795) auf humorvolle Art zeigt). In [› diesen Ressourcen](https://digitalskills.unibas.ch/de/ressourcen/informationsressourcen/kommunikation-zusammenarbeit/) finden Sie weitere Tipps zur digitalen Kommunikation.

Videokonferenzen sind in den letzten Jahren an den Universitäten auf der ganzen Welt immer üblicher werden. Das hat auch einen Einfluss auf die Lehre. Manchmal werden Kurse komplett über Videokonferenz-Software abgehalten.

In grossen Veranstaltungen mit zahlreichen Teilnehmenden werden Ihre Kamera und Ihr Mikrofon meist von den Dozierenden ausgeschaltet, sodass das Erlebnis ähnlich ist, wie wenn man sich online ein Video ansieht. Versuchen Sie in diesem Fall, aktiv zu sein, beispielsweise, indem Sie Notizen machen. [› Dieser Flyer](https://osf.io/e9cqu/) enthält wertvolle Tipps, wie Sie Videos zum Lernen nutzen können.

Sie werden jedoch auch Videokonferenzen mit weniger Beteiligten erleben, in denen es auf die Interaktion der Studierenden ankommt. Sie können etwa zu Gruppenübungen oder einer Online-Präsentation aufgefordert werden. In manchen Fällen können auch mündliche Prüfungen über Videkonferenz-Tools wie Zoom stattfinden.

In interaktiven Zoom-Sitzungen gibt es Regeln, mit deren Einhaltung Sie die Veranstaltung für alle angenehmer machen können: neben einer guter Internet-Verbindung ist eine gute Ton- und Bildqualität ist dabei entscheidend. Unsere Empfehlungen hierzu finden Sie in diesen [› Anleitungen zu hybriden und Online Meetings.](https://digitalskills.unibas.ch/de/ressourcen/einstieg-in/hybride-online-meetings/)

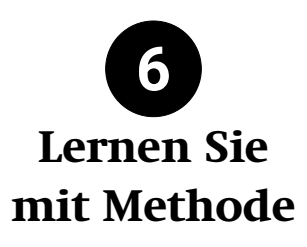

Als Studierende/r erhalten Sie zahllose Informationen. Die Aufnahme von und der kritische Umgang mit Informationen ist jedoch nur ein Teil des Lernprozesses. In einem zweiten Schritt müssen Sie sich die Informationen aneignen, um sie zu verinnerlichen (und am Ende, so ist zu hoffen, langfristig in Wissen und praktische Fähigkeiten umzuwandeln). Dann kommt die Phase, in der Sie normalerweise an Prüfungen teilnehmen, um zu zeigen, dass Sie den Lernprozess erfolgreich abgeschlossen haben.

Es gibt nicht den besten Weg, sich Informationen zu merken, sein kritisches Verständnis zu schärfen oder sich Fähigkeiten anzueignen. Bis zu einem gewissen Grad ist es eine Frage der persönlichen Präferenz.

Aus diesem Grund werden Sie mit verschiedenen Lernstrategien und -Tools experimentieren müssen. In [› diesem Blogbeitrag](https://www.bildungsblog.de/warum-viele-lernmethoden-versagen/) (siehe auch den [› Originalartikel,](https://journals.sagepub.com/stoken/rbtfl/Z10jaVH/60XQM/full) auf Englisch). finden Sie eine Auflistung. Die [› hier gesammelten Empfehlungen](https://www.unibe.ch/studium/werkzeuge_und_arbeitshilfen/fuer_studierende/recherchieren_und_lernen/erfolgreich_lernen/index_ger.html) der Universität Bern sind ebenfalls lohnend.

Digitale Tools können in Ihrem Studium eine grosse Hilfe sein. Das Lernen in einer stark digital geprägten Umgebung ist jedoch mit spezifischen Herausforderungen verknüpft.

Digitalisierung bedeutet grössere Flexibilität und Autonomie: Wenn Sie nicht gut organisiert sind, besteht das Risiko, dass Sie sich verzetteln, vor allem in Bezug auf das Zeitund Aufgabenmanagement. Vielleicht bekommen Sie auch das Gefühl, dass es ein Zuviel an Information und Angeboten gibt. Und schliesslich können die digitalen Geräte, die Sie verwenden, auch zu einer Quelle der Ablenkung werden.

Sie können sich diesen Herausforderungen stellen, wenn Sie diese fünf einfachen Tipps befolgen, die auf aktuellen Forschungsarbeiten beruhen (zum Beispiel nachzulesen in [› diesem Buch,](https://swisscovery.slsp.ch/permalink/41SLSP_NETWORK/19n6r1g/alma991170342101805501) [› diesem Artikel](https://doi.org/10.1080/00461520.2014.965823) oder [› diesem Buchkapitel\)](https://www.degruyter.com/document/doi/10.1515/9783110673265-014/html).

**1 Organisieren Sie sich gut:** Beginnen Sie frühzeitig mit dem Lernen und eignen Sie sich den Lernstoff in kleinen Portionen an (anstatt die Informationen eines ganzen Semesters auf einmal aufzunehmen). Zu schnell und zu spät Gelerntes vergisst man auch schnell wieder.

**2 Seien Sie fokussiert:** Schaffen Sie Momente tieferer Konzentration – nur Sie und das Lernmaterial, die Benachrichtigungen von Ihren Geräten bleiben solange stummgeschaltet  $\beta$  die Forschung zeigt, dass das menschliche Gehirn nicht zu Multitasking fähig ist!). Wenn es hilft, gehen Sie gleich ganz offline: auch im digitalen Zeitalter ist es manchmal sinnvoll, mit Stift und Papier zu arbeiten.

**3 Seien Sie aktiv:** Machen Sie sich Notizen – nicht nur beim Lesen, sondern auch, wenn Sie [› Videos anschauen.](https://osf.io/e9cqu/) Formulieren Sie das Gelernte um und strukturieren Sie es in Form von Zusammenfassungen, Diagrammen und Mind-Maps (dafür gibt es diverse Tools, zum Beispiel [› diagrams.net](https://app.diagrams.net/) oder [› Excalidraw\)](https://excalidraw.com).

**4 Testen Sie sich:** Um Feedback über Ihre Lernfortschritte zu erhalten, sollten Sie Tests, Fragerunden und Übungen, die Ihre Dozierenden anbieten, nutzen. Sie können auch Ihre eigenen Tests erstellen, indem Sie mit Lern-Flashcards arbeiten (zum Beispiel mit einem kostenlosen Open-Source-Programm wie dem populären [› Anki\)](https://apps.ankiweb.net/).

**5 Lernen Sie durch Interaktion:** Oft hilft es beim Behalten von Informationen, wenn man anderen den Lernstoff im Gespräch in Kursen und Seminaren oder in Lerngruppen erklärt. In ähnlicher Weise hilft es auch, anderen etwas vorzuführen, um das Erworbene zu festigen.

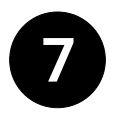

## **Sorgen Sie gut für sich und holen Sie sich wenn nötig Hilfe**

Es ist leicht, sich ganz in den Bann von digitalen Tools und Medien ziehen zu lassen. Das kann auf lange Sicht zu Erschöpfung führen («Zoom-Müdigkeit» war vor Kurzem im Gespräch, siehe [› diese Website](https://theconversation.com/zoom-fatigue-how-to-make-video-calls-less-tiring-137861) oder dieser [› kürzlich erschienene Artikel\)](https://papers.ssrn.com/sol3/papers.cfm?abstract_id=3786329).

Machen Sie genügend Pausen und achten Sie darauf, dass zumindest einige davon offline stattfinden. Wenn Ihnen das liegt, können Sie Produktivitätstechniken wie die [› Pomodoro-Methode](https://pomofocus.io/) anwenden, bei der Pausen zum Grundprinzip gehören. Denken Sie auch an regelmässige körperliche Bewegung. Die Universität Basel hat in dieser Hin-sicht [› ein reichhaltiges Angebot.](https://universitaetssport.unibas.ch/)

Denken Sie [› der Umwelt zuliebe](https://www.unibas.ch/de/Universitaet/Administration-Services/Generalsekretariat/Nachhaltigkeit/Aktiv-werden.html) auch daran, Ihre Geräte auszuschalten, wenn Sie sie nicht benötigen.

Wenn Sie Hilfe brauchen, bietet die Universität für ihre Studierenden [› allgemeine](https://www.unibas.ch/de/Studium/Beratung.html) [und Krisenberatung](https://www.unibas.ch/de/Studium/Beratung.html) in verschiedenen Bereichen an, unter anderem auch zum Thema Gesundheit.

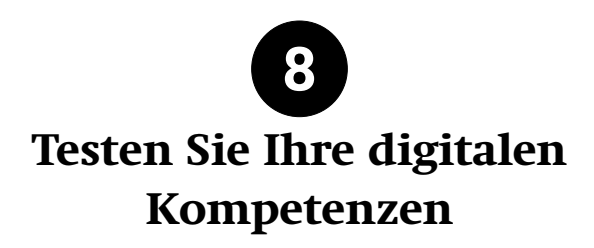

Wenn Sie Ihre digitalen Kompetenzen evaluieren möchten, können Sie den [› Selbsttest](https://digitalskills.unibas.ch/de/ressourcen/test-digital-literacies/) [«Digital Literacies»](https://digitalskills.unibas.ch/de/ressourcen/test-digital-literacies/) machen, den die Universität Basel aufgeschaltet hat.

Auch das Webportal [› digitalskills.unibas.ch](https://digitalskills.unibas.ch) enthält eine Fülle an Informationen über digitale Kompetenzen, Digital Literacy und die Digitalisierung im Allgemeinen.